# **Expresión diferencial (marginal)**

Guillermo Ayala Gallego

2024-04-09

# **Table of contents**

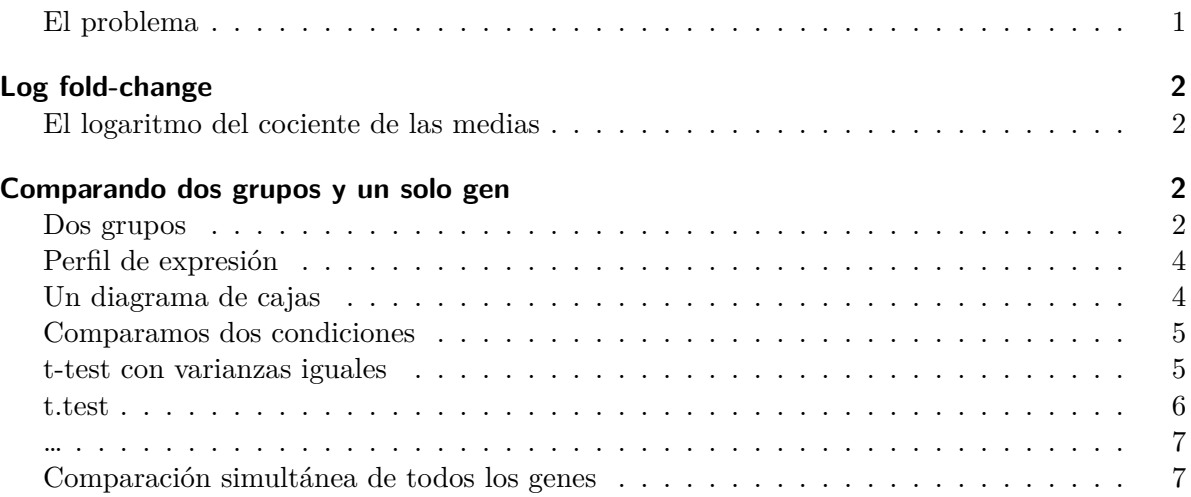

#### <span id="page-0-0"></span>**El problema**

- ¿Hay diferencias de la expresión de genes entre dos (o más) grupos distintos?
- Dicho de otro modo, la expresión de un gen es distinta bajo distintos tratamientos.
- Se adopta la aproximación gen-a-gen, esto es, de momento solamente buscamos genes que se expresan diferencialmente sin atender al comportamiento conjunto que puedan tener.

## <span id="page-1-0"></span>**Log fold-change**

#### <span id="page-1-1"></span>**El logaritmo del cociente de las medias**

- Queremos comparar dos grupos.
- $x_{ij}$   $(y_{ij})$  es la expresión de la i-ésima característica en la j-ésima muestra del primer grupo (segundo grupo).
- Tomamos los logaritmos (en base 2 o log2) de los valores originales:

$$
u_{ij} = \log_2(x_{ij}), \ v_{ij} = \log_2(y_{ij}).
$$

• Para cada gen, tendremos las expresiones medias para la i-ésima característica

$$
\bar{x}_{i\cdot}=\sum_{j=1}^{n_1}\frac{x_{ij}}{n_1}
$$

 $\bar{y}_i$ ,  $\bar{u}_i$ ,  $\bar{v}_i$ .

- ¿Qué se entiende por **fold-change**?
- Dos son las interpretaciones **distintas** de este valor.

$$
FC_i^{(1)}=\frac{\bar{x}_{i\cdot}}{\bar{y}_{i\cdot}}.
$$

y

$$
FC_i^{(2)}=\bar{u}_{i\cdot}-\bar{v}_{i\cdot},
$$

- El log-fold change es el logaritmo en base 2 de los fold-change que acabamos de definir.
- Si el cociente anterior es mayor que c entonces diríamos que el gen se expresa de un modo diferencial en ambos grupos.
- Tenemos una expresión diferencial del gen  $i$  si

$$
\bigg\vert \log_2 \big( F C_i \big) \bigg\vert \geq c
$$

## <span id="page-1-2"></span>**Comparando dos grupos y un solo gen**

#### <span id="page-1-3"></span>**Dos grupos**

• Utilizamos los datos gse21942.

data(gse21942,package="tamidata")

• Nos fijamos en un gen.

library(Biobase)

Loading required package: BiocGenerics

Attaching package: 'BiocGenerics'

The following objects are masked from 'package:stats':

IQR, mad, sd, var, xtabs

The following objects are masked from 'package:base':

anyDuplicated, aperm, append, as.data.frame, basename, cbind, colnames, dirname, do.call, duplicated, eval, evalq, Filter, Find, get, grep, grepl, intersect, is.unsorted, lapply, Map, mapply, match, mget, order, paste, pmax, pmax.int, pmin, pmin.int, Position, rank, rbind, Reduce, rownames, sapply, setdiff, sort, table, tapply, union, unique, unsplit, which.max, which.min

Welcome to Bioconductor

Vignettes contain introductory material; view with 'browseVignettes()'. To cite Bioconductor, see 'citation("Biobase")', and for packages 'citation("pkgname")'.

 $x0 = \text{express}(\text{gse21942})$  [2058,] y0 = pData(gse21942)[,"FactorValue..DISEASE.STATE."]

## <span id="page-3-0"></span>**Perfil de expresión**

```
pacman::p_load(ggplot2)
df = data frame(id=1:length(x0),x0,y0)ggplot(df,aes(x=id,y=x0)) + geom\_point(aes(colour=y0))3.5 -4.0 -4.5 -0 10 20 30
                           id
   \inftyy0
                                                     healthy
                                                     multiple sclerosis
```
### <span id="page-3-1"></span>**Un diagrama de cajas**

```
df = data.frame(id=1:length(x0),x0,y0)ggplot(df,aes(x=y0,y=x0)) + geom_boxplot()
```
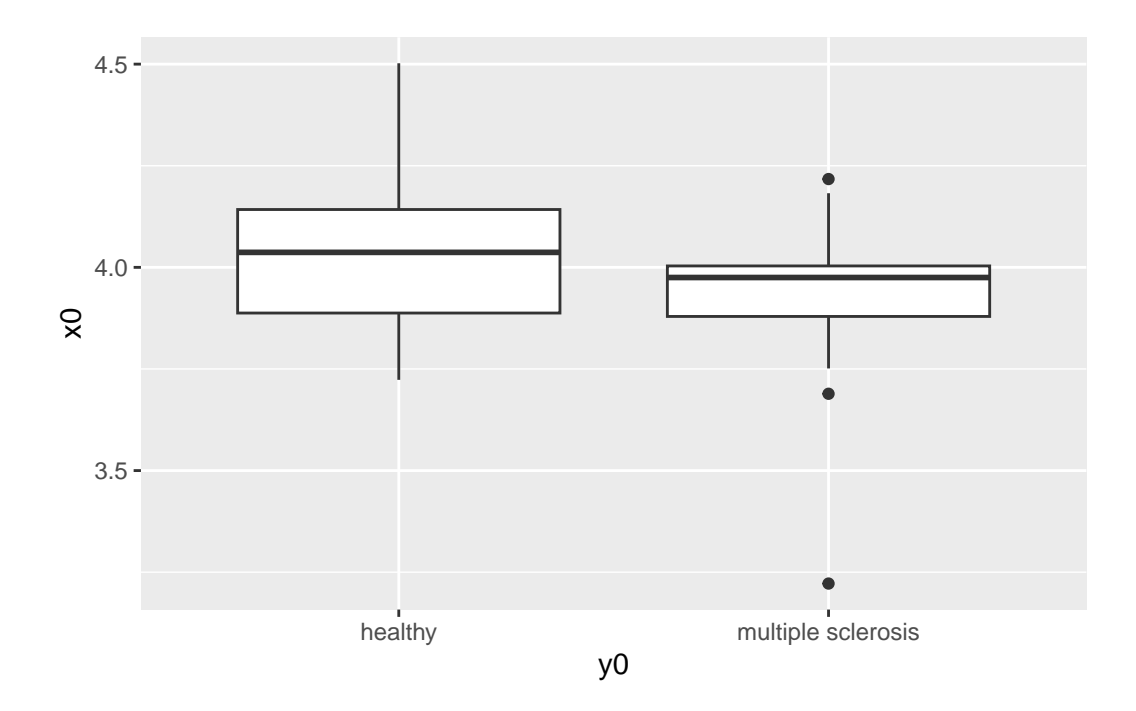

#### <span id="page-4-0"></span>**Comparamos dos condiciones**

- Tenemos datos relativos a niveles de expresión bajo dos condiciones experimentales.
- Denotamos por  $X$  el nivel de expresión aleatorio que observamos bajo la primera condición y por  $\boldsymbol{Y}$ lo mismo pero con la segunda condición.
- $X \sim N(\mu_X, \sigma_X^2)$

$$
\bullet\ \ Y\sim N(\mu_Y,\sigma^2_Y)
$$

• Nos planteamos el contraste

$$
H_0: \mu_X = \mu_Y
$$
  

$$
H_1: \mu_X \neq \mu_Y.
$$

#### <span id="page-4-1"></span>**t-test con varianzas iguales**

• Calculamos

$$
T = \frac{\bar{X} - \bar{Y}}{S_p \sqrt{\frac{1}{n} + \frac{1}{m}}}
$$

con

$$
S_p = \hat{\sigma}^2 = \frac{(n-1)S_X^2 + (m-1)S_Y^2}{n+m-2}
$$

siendo

$$
S_X^2 = \sum_{i=1}^n \frac{(X_i - \bar{X})^2}{n-1}.
$$

y  $S_Y^2$  lo mismo sustituyendo  $X_i$  por  $Y_i$ .

• Rechazamos la hipótesis nula cuando

$$
|T| > t_{\nu, 1-\alpha/2}
$$

• El p-valor viene dado por

$$
p=P(|T|\geq t_0)
$$

siendo  $t_0$ el valor observado de $\cal T$ en cada caso.

#### <span id="page-5-0"></span>**t.test**

```
t.test(x0 ~ y0,var.equal=TRUE)
```
Two Sample t-test

```
data: x0 by y0
t = 1.3685, df = 27, p-value = 0.1824
alternative hypothesis: true difference in means between group healthy and group multiple sch
95 percent confidence interval:
-0.0581131 0.2908712
sample estimates:
          mean in group healthy mean in group multiple sclerosis
                      4.034384 3.918005
```
<span id="page-6-0"></span>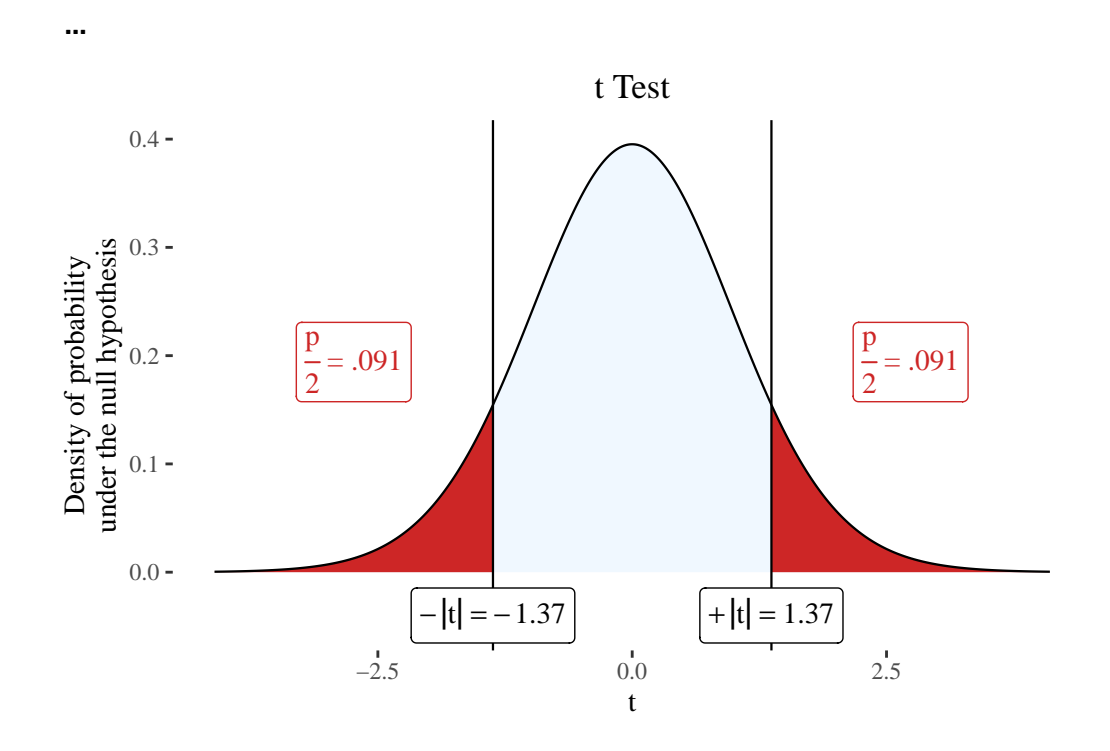

#### <span id="page-6-1"></span>**Comparación simultánea de todos los genes**

Hacemos un t-test para todos los genes

```
library(genefilter)
tt = genefilter::rowttests(gse21942,pData(gse21942)[,"FactorValue..DISEASE.STATE."])
```
head(tt)

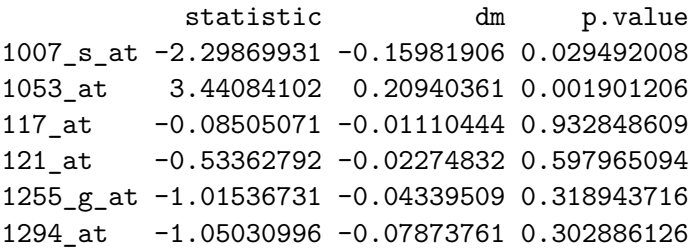

¿Cuándo tests mostrarían una expresión diferencial entre ambos grupos?

## $table(tt$ \$p.value < 0.01)

FALSE TRUE 44014 10661

- Como vemos tenemos demasiados genes que muestran expresión diferencial.
- Y no parece muy razonable esto.
- El nivel de significación  $\alpha$  es una cota superior del error tipo I cuando realizamos **un solo test**.
- Pero no estamos aplicando un solo test.
- Estamos rechazando muchas hipótesis nulas (no diferencia entre grupos para cada gen) cuando no deberíamos de hacerlo.